## Maaş Avansı Talebi

Çalışanlar, çalışan portali üzerinden maaş avansı talep edebilir.

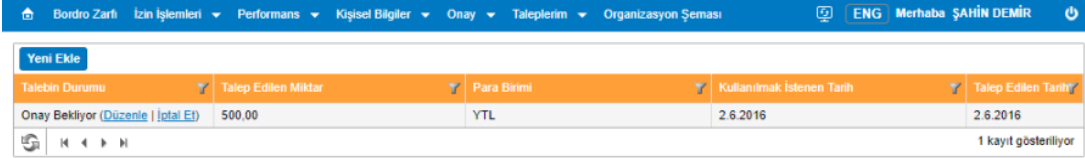

Yukarıdaki resimde de görüldüğü üzere Yeni Ekle butonu ile maaş talebinde bulunabilir. Butona tıklandığında aşağıdaki ekran açılacaktır. Talep edilen miktar ve talep sebebi girilerek talep yapılmış olur.

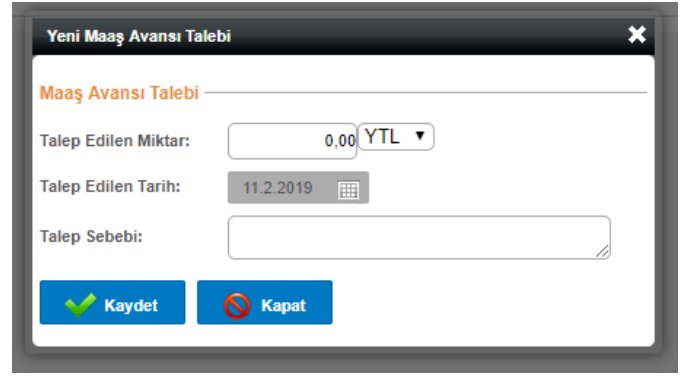

Talebin durumu, maaş avans talebi ekranlarından takip edilebilir.